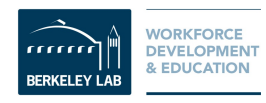

## **Baryon Oscillation Spectroscopic Survey (BOSS) Infovis**

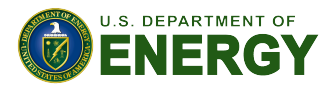

**Amy Nesky, Sarah Poon, Stephen Bailey Boston College, Lawrence Berkeley National Laboratory** 

## **ABSTRACT**

As an intern in the Advanced Computing for Science department, I am creating a dynamic webpage to visualize the status and progress of one of the world's premier cosmology surveys, the Baryon Oscillation Spectroscopic Survey (BOSS). I am improving analytical tools to make it easier to track the survey progress by understanding the status of the plates. Cosmologists involved with the project have millions of spectra of astronomical objects, taken from thousands of 'tiles' of the sky, but their primary means of tracking this data had been a static webpage with a single giant table, which did not lend easily to analysis. Using HTML, CSS and JavaScript, I have replaced their static table with an interactive table, interactive plots to study the data quality, dashboards and dynamic queries for exploratory analysis. The completion of this project will help illuminate patterns in the data collected from BOSS by putting it in a more discernible and accessible arrangement.

## About BOSS

**Angular Diameter Distance:** The ratio of an object's actual size to its angular size as viewed from earth. **Redshift:** This happens to light given off by an object moving away from an observer.

Baryon acoustic oscillations provide a standard ruler for measuring the angular diameter distance of cosmic objects and for measuring the expansion rate as a function of redshift. This standard ruler helps to calculate the expansion rate of the Universe and further our understanding of dark energy.

BOSS, using an upgraded version of the Sloan Digital Sky Survey fiber-fed spectrographs, has been mapping out baryon acoustic oscillation signature and redshifts with groundbreaking accuracy since 2009 and is scheduled to continue doing so until 2014 at which time it will have collected information from 1.5 million Luminous Red Galaxies.

This information is used to make a three-dimensional map of the universe to study Dark Energy, gravity, galaxies, and quasars, and it will improve the currently known constraints on the acceleration of the expansion rate of the Universe.

**SOLUTIONS** 

## PROBLEMS WITH STATIC PAGE

• Difficult to conveniently search and display a subset of the rows. Web browser search-on-page features only go so far.

• No sorting options. Ideally, cosmologists would like to be able to sort by quality, sort by status, etc.

• When looking at a column of more than 2000 numbers, it is easy to overlook an outlier. Noticing outliers is a critical part of "situational awareness" to make sure cosmologists catch any problems early on, and have the opportunity to fix.

> With more than 2,000 rows, optional pagination is key to speeding up load time.

Multiple plots with color coding make it easy for cosmologists to spot outliers.

> With a search bar, cosmologists can now conveniently search and display a subset of the rows. This subset of rows can also be displayed on the plots by pressing the enter key.

Placing the table inside its own scrollable window allows users to scroll through the data while keeping important figures on the screen.

Two fixed columns stick to the left side of the table window so that viewers always know what row they are looking at, and fixed column headers let users know what aspect of the data they are viewing.

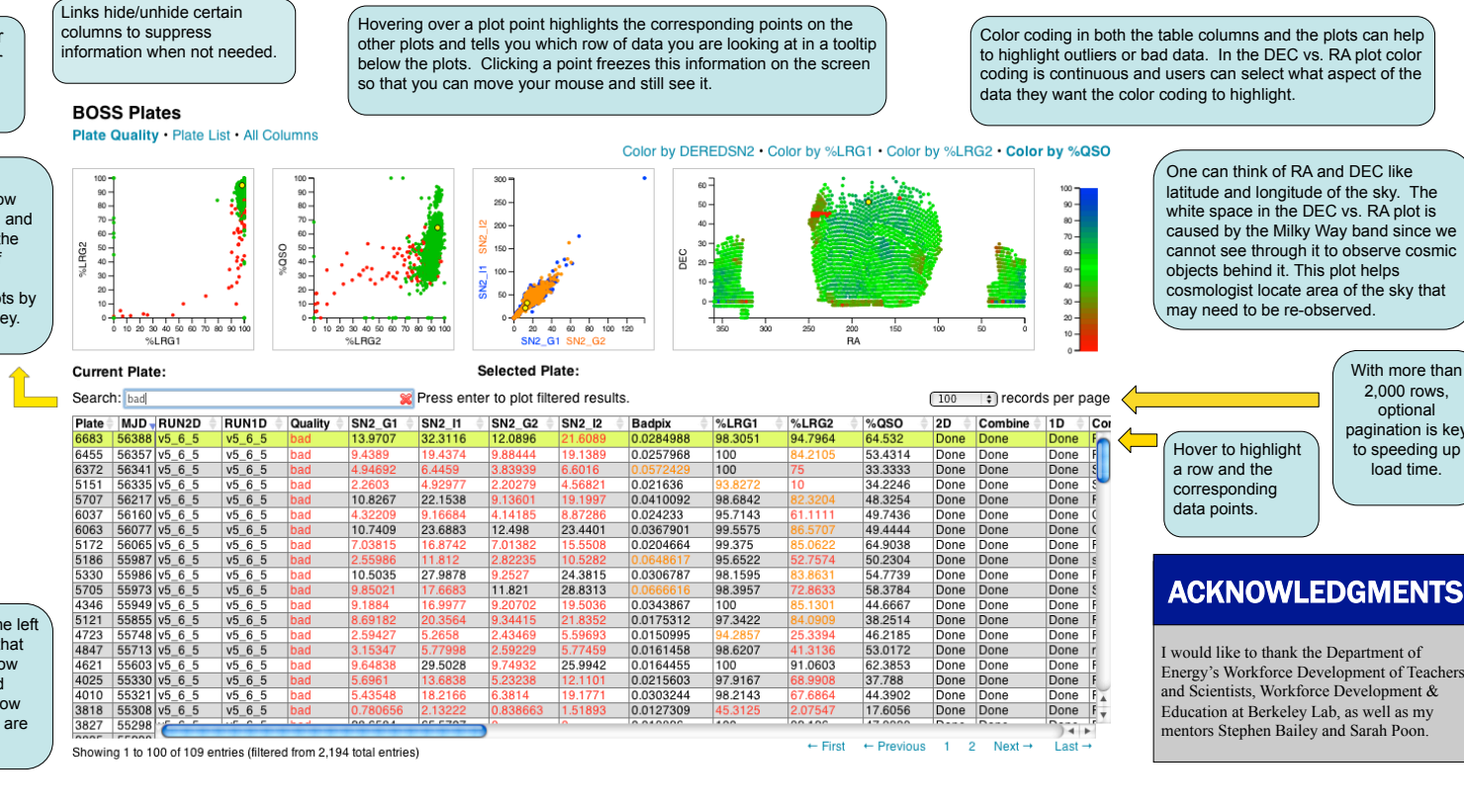